## **Class 6: Abstract Data Types**

**6.102 — Software Construction Spring 2024**

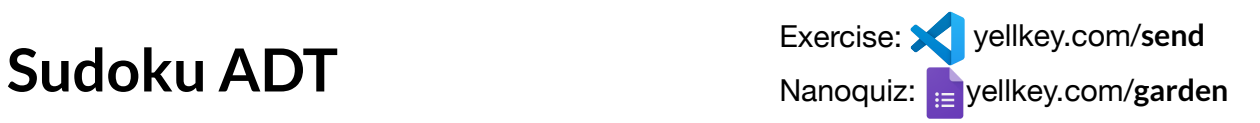

Start converting Sudoku into an abstract data type

- Uncomment the export class Sudoku { ... } declaration
- Change puzzleGrid to an instance variable
- Change the functions to instance methods
	- o sudokuTest has already been changed, so you're fixing its compilation errors without changing sudokuTest

Don't change blockSize and puzzleSize (yet), they can remain constants

## **Nanoquiz**

- This quiz is just for you and your own brain:
	- o closed-book, closed-notes
	- o nothing else on your screen
- Lower your laptop screen when you're done

yellkey.com/**garden**

### **(Let's pause for a second)**

What are the preconditions on the puzzleGrid: number[][] parameter?

#### **(Let's pause for a second)**

What are the preconditions on the puzzleGrid: number[][] parameter?

```
puzzleGrid.length = puzzleSize
```
#### **(Let's pause for a second)**

What are the preconditions on the puzzleGrid: number[][] parameter?

puzzleGrid.length = puzzleSize ✓

 $puzzleGrid[i].length = puzzleSize for all 0 \le i < puzzleSize$ 

a.k.a. puzzleGrid is a square array puzzleSize × puzzleSize

#### **(Let's pause for a second)**

What are the preconditions on the puzzleGrid: number [] [] parameter?

puzzleGrid.length = puzzleSize √

puzzleGrid[i].length = puzzleSize for all  $0 \le i <$  puzzleSize  $\checkmark$ 

a.k.a. puzzleGrid is a square array puzzleSize × puzzleSize

puzzleGrid[i][j] integer *s.t.* 1 ≤ puzzleGrid[i][j] ≤ puzzleSize for all  $0 \le i$ ,  $i <$  puzzleSize

#### **(Let's pause for a second)**

```
What are the preconditions on the puzzleGrid: number [] [] parameter?
```

```
puzzleGrid.length = puzzleSize ✓
```

```
puzzleGrid[i].length = puzzleSize for all 0 \le i < puzzleSize \checkmark
```

```
a.k.a. puzzleGrid is a square array puzzleSize × puzzleSize
```

```
puzzleGrid[i][j] integer s.t. 0 \leq puzzleGrid[i][j] \leq puzzleSizefor all 0 \le i, i < puzzleSize
```

```
a.k.a. puzzleGrid[i][j] in { 0, 1, ..., puzzleSize } for all 0 \le i, j <puzzleSize
```

```
9 / 17
```
#### **(Let's pause for a second)**

```
What are the preconditions on the puzzleGrid: number[][] parameter?
```

```
puzzleGrid.length = puzzleSize ✓
```

```
puzzleGrid[i].length = puzzleSize for all 0 \le i < puzzleSize \checkmark
```

```
a.k.a. puzzleGrid is a square array puzzleSize × puzzleSize
```

```
puzzleGrid[i][j] integer s.t. 0 \leq puzzleGrid[i][j] \leq puzzleSizefor all 0 \le i, i < puzzleSize
```

```
a.k.a. puzzleGrid[i][j] in { 0, 1, ..., puzzleSize } for all 0 \le i, j <puzzleSize
```
no number appears more than once in any row, column, or block

#### **(Let's pause for a second)**

```
What are the preconditions on the puzzleGrid: number [] [] parameter?
```

```
puzzleGrid.length = puzzleSize ✓
```

```
puzzleGrid[i].length = puzzleSize for all 0 \le i < puzzleSize \checkmark
```

```
a.k.a. puzzleGrid is a square array puzzleSize × puzzleSize
```

```
puzzleGrid[i][j] integer s.t. 0 \leq puzzleGrid[i][j] \leq puzzleSizefor all 0 \le i, j < puzzleSize
```

```
a.k.a. puzzleGrid[i][j] in { 0, 1, ..., puzzleSize } for all 0 \le i, j <puzzleSize
```

```
no positive number appears more than once in any row, column, or block
                                                          11 / 17
```
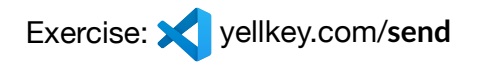

Finish making Sudoku into an ADT

- Change puzzleGrid to an instance variable
- Change the functions to instance methods
- sudokuTest cases should all pass
- Update the specs on Sudoku methods
- Update the Sudoku class overview comment
	- o Clients aren't passing puzzleGrid: number [] [] to every method, so do they still encounter those preconditions? Where?

And then finally:

• How can we improve blockSize and puzzleSize?

## **Testing an ADT**

Let's test solve : Sudoku → boolean

Implemented as an instance method public solve(): boolean { ... }

Which of these could we partition?

A. initial value of this B. initial value of puzzleGrid C. value of puzzleSize D. solving algorithm E. return value

## **Testing an ADT**

```
Let's test solve : Sudoku → boolean
```
If we want to partition on whether the puzzle (that is, this ) is missing 0, 1, or more than 1 number, how do we express that?

*number of…*

- A. *filled-in cells*
- B. *blank cells*
- C. *zeros*
- D. *zeros in puzzleGrid*
- E. *zeros in subarrays of puzzleGrid*

*… is: 0, 1, >1*

## **Testing an ADT**

```
Let's test solve : Sudoku → boolean
```
Suppose we use test puzzle p, which has exactly one solution. After calling p.solve(), which assertions are reasonable to include?

assert that…

- A. calling solve() returned true
- B. p.isSolved() returns true
- C. p.puzzleGrid matches the solution
- D. p.toString() returns the solution formatted per the provided code

## **Choosing reps**

We have a creator number  $[][] \rightarrow S$ udoku

Does the creator force the representation to be number [] []?

## **Choosing reps**

We have a creator number  $[1][] \rightarrow$  Sudoku

Does the creator force the representation to be number [] [] ? No!

Invent 4 new reps for Sudoku :

- a rep using just one array
- a rep using *no* arrays
- a redundant rep that makes observers easy to write
- a rep that doesn't use special values (like 0) for blanks

Write your new reps as fields in comments at the top of sudoku.ts

• include for each rep a comment explaining what it means